# **AutoCAD Crack With License Code Free Download [Updated]**

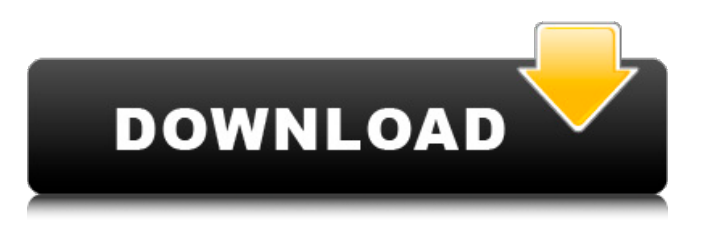

## **AutoCAD Crack+ Free Download For Windows (Final 2022)**

CAD Plus Graphics AutoCAD Torrent Download is a three-dimensional drawing program based on a model-view-control design. You design the 3D model on a 2D screen and you can view it from any angle or direction, in real-time, in either vector or raster graphics. A model can be saved to disk, sent to others, or shared with others online. AutoCAD For Windows 10 Crack features tools that enable architects, engineers, drafters, and others to create 2D and 3D drawings. In addition to 2D drafting tools, it offers 3D tools, which enable you to design and model a variety of objects, such as buildings, vehicles, and machines. A drawing can be exported to various file formats, including DWG, DGN, IGES, and STL. AutoCAD also allows you to easily share your drawings with colleagues and others. It offers several collaboration features, including commenting and sharing, which enable you to make comments and suggestions on others' work. It features an AutoCAD Web Connector that allows you to upload and access your drawings from a web browser. AutoCAD Standard It is now free for personal use, and is available for Windows, Mac, and Linux operating systems. It also now supports cloud-based collaboration on the Web. The following types of files are supported by AutoCAD: 3D solid models 2D layouts 2D sectional views 3D sectional views DWG, DGN, and DXF STL IGES XML files Bim TinyCAD All commercial features are available to paid-up users, including modeling, drafting, and design. AutoCAD Tips & Tricks AutoCAD has many basic functions. It includes many common tools that enable you to perform a variety of tasks. The following list describes some of those tools: Cut, copy, and paste: You can cut or copy selected objects and then paste them elsewhere. You can cut or copy an object with the selection tool or by using the Edit menu. Drawing tools: The AutoCAD drawing tools can enable you to draw a rectangle, a circle, a polyline, or a custom shape. You can select an object with the selection tool. You can draw with the Pen tool, which lets you use lines, curves, and other types

#### **AutoCAD Crack+ Activation Code**

See also Architectural design software Comparison of CAD editors for architecture Comparison of 3D CAD editors Comparison of CAD editors List of CAD editors References External links Category:2001 software Category:Autodesk Category:Computer-aided design software Category:Computer-aided design software for Windows Category:Computeraided design software for Linux Category:Computer-aided design software for MacOS Category:Computer-aided design software for Windows Category:Software using the BSD license Category:Formerly proprietary software#include "Testing.h" #include "MockOsgVolumeSource.h" #include "FileOps.h" #include "GeometryOps.h" using namespace Spec; using namespace osg; class MockOsgVolumeSource : public OsgVolumeSource { public: MOCK\_CONSTRUCTOR(MockOsgVolumeSource); MOCK\_METHOD(const osg::Object\* getObject(const osg::Object&) const, osg::Node\* (const std::string&), osg::Node\*); MOCK\_METHOD(const osg::Node\* getObject(const osg::Node&) const, osg::Node\* (const std::string&), osg::Node\*); MOCK\_METHOD(const osg::Group\* getObject(const osg::Group&) const, osg::Node\* (const std::string&), osg::Node\*); MOCK\_METHOD(const osg::Group\* getObject(const osg::Group&) const, osg::Node\* (const std::string&), osg::Node\*); }; class MockOsgVolumeHandler : public OsgVolumeHandler { public: MOCK\_CONSTRUCTOR(MockOsgVolumeHandler); MOCK\_METHOD(osg ca3bfb1094

## **AutoCAD Crack [April-2022]**

Click Start Click Programs Click Uninstall a Program Choose Autodesk Autocad and click Next Choose the appropriate options (usually user will select "Repair") Click Next Click Finish How to avoid keygen issues The non-free keygen is actually a bug in Autodesk Autocad. According to Autodesk Autocad keygen reset, the fix is to change the default file location from the keygen folder to another location such as desktop. You can select a new default location by opening AutoCAD and clicking Options in the bottom menu, and then doubleclick in Default location. See also Keygen References Category:AutoCAD Category:Autodesk Category:Free and open-source software Category:Windows text-related softwareWelcome to the E46Fanatics forums. E46Fanatics is the premiere website for BMW 3 series owners around the world with interactive forums, a geographical enthusiast directory, photo galleries, and technical information for BMW enthusiasts. You are currently viewing our boards as a guest which gives you limited access to view most discussions and access our other features. By joining our free community you will have access to post topics, communicate privately with other members (PM), respond to polls, upload content and access many other special features. Registration is fast, simple and absolutely free so please, join our community today! If you have any problems with the registration process or your account login, please contact contact us. If the headliner is on, you can just pull it. It has tabs. it is really easy. Unfortunately though I don't remember the latch or screw. It is probably under the dash somewhere. If it is, the headliner should be detached first. If not, you can probably find it. I don't think the screws are that hard to find. Thanks for the reply. I just picked up my car and the headliner was on the back, so I couldnt find the latch/screw. I got into the headliner and tried to wiggle the bottom part away from the top part, but no luck. Can you please tell me what that little latch/screw looks like? thanks I never found the latch under the headliner. It was the screw in the dash. A friend of mine had the same problem. He said he fixed it by using a dremel with a cutting disk. It

#### **What's New In AutoCAD?**

Draft and Analyze: Make complex models and changes simple and fast. Create and analyze surfaces and volumes, and then draw the result, even if the original object has vanished. (video: 1:36 min.) Editing: Draw and edit multiple CAD layers at once with AutoLISP. Save changes to files and tables. Access comments, dimensions, and assembly views easily. Easily manage content version history and undo changes. (video: 1:42 min.) View, Download, Analyze and Import: Rapidly access, download, and analyze CAD data. Optimize models by saving large quantities of data. (video: 1:17 min.) Powerful CAD and Drafting: Design and create complex models with a focus on performance. Easily connect CAD files, manage content version history, and share your designs to a broad audience. Import and synchronize your models to multiple devices, quickly make changes, and automatically adjust file formats to available device types. Quickly create, manage, and track files in the cloud. (video: 1:39 min.) Drafting: Quickly convert to a wide range of CAD formats. Draw with a virtual light pen on glass and plastic. Sign with a digital signature. Import CAD data in a variety of formats. Auto-import your SketchUp 3D model and annotate it. (video: 1:24 min.) Drafting: Automatically keep drawn shapes in-place while you edit. Draw and make any edit anywhere using a simple onscreen cursor. (video: 1:08 min.) Staying up to date: Stay in sync with changes and updates in your version control systems. Easily keep multiple versions of your CAD files up to date, with your changes in one click. Sync to an external drive and to your mobile device. (video: 1:35 min.) New in Drafting: Edit and directly connect to SketchUp 3D files. (video: 1:19 min.) Breadth of features: Enhance your existing CAD,

drafting, and drafting 3D experience. For example, you can quickly import and export data to and from a broad range of formats. You can sign your files with a digital signature. Easily manage your content version history and save drawing changes in order

## **System Requirements For AutoCAD:**

The basic system requirements for this game will vary on hardware, software, and software/hardware used. Minimum: OS: Windows XP SP3/Windows 7 SP1/Windows 8.1 Processor: 2.0 GHz Memory: 512 MB RAM Graphics: Graphics card with 128MB VRAM DirectX: 9.0 Hard Drive: 1.5GB Processor: 1.6

<http://sturgeonlakedev.ca/2022/07/23/autocad-3264bit-3/> <http://cineafrica.net/?p=11203>

<https://tcv-jh.cz/advert/autocad-2019-23-0-crack-license-key-free/> <https://natepute.com/advert/autocad-23-1-crack-mac-win-updated-2022-2/> <https://slab-bit.com/autocad-crack-torrent-activation-code-download-win-mac/> <http://www.sataal.com/wp-content/uploads/2022/07/AutoCAD-16.pdf> <http://www.4aquan.com/wp-content/uploads/2022/07/reinbles.pdf> <http://valentinesdaygiftguide.net/?p=65761>

[https://zwergenburg-wuppertal.de/advert/autocad-24-1-crack-product-key](https://zwergenburg-wuppertal.de/advert/autocad-24-1-crack-product-key-download-for-pc-updated-2022/)[download-for-pc-updated-2022/](https://zwergenburg-wuppertal.de/advert/autocad-24-1-crack-product-key-download-for-pc-updated-2022/)

<https://www.luoxingyuan.com/wp-content/uploads/2022/07/puetary.pdf> <https://baukultur.plus/wp-content/uploads/2022/07/garrcou-1.pdf>

<http://www.grisemottes.com/wp-content/uploads/2022/07/AutoCAD-11.pdf> <https://www.spinergo.com/wp-content/uploads/2022/07/varlin.pdf>

<https://swisshtechnologies.com/autocad-24-0-crack-3264bit/>

[https://entrelink.hk/wp-content/uploads/2022/07/AutoCAD\\_MacWin.pdf](https://entrelink.hk/wp-content/uploads/2022/07/AutoCAD_MacWin.pdf) <http://www.7daystobalance.com/advert/autocad-lifetime-activation-code/> <https://lokal-ist-stark.de/wp-content/uploads/2022/07/AutoCAD-11.pdf> [https://www.greatescapesdirect.com/2022/07/autocad-crack-product-key-for-pc](https://www.greatescapesdirect.com/2022/07/autocad-crack-product-key-for-pc-april-2022/)[april-2022/](https://www.greatescapesdirect.com/2022/07/autocad-crack-product-key-for-pc-april-2022/)

<https://nysccommunity.com/advert/autocad-2023-24-2/> <https://sarahebott.org/wp-content/uploads/2022/07/AutoCAD-21.pdf>